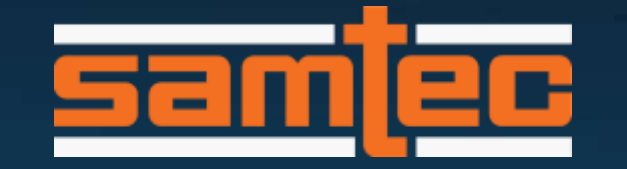

# *gEEk* spEEk

**Signal Power & Noise and SI** I Richard Mellitz, Distinguished Engineer

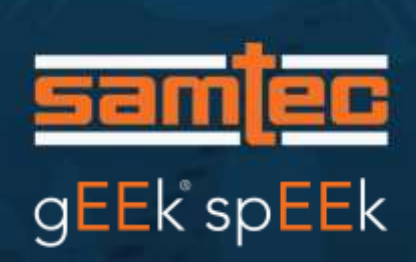

#### INTRODUCTION

Purpose: Tie it all together:

- Signals, noise power, performance Context:
- Differential Signaling > 25 Gb/s
	- o Example is 100 Gb/s
- NRZ Baseband
	- o Theory applies to PAM too

Assumptions

- LTI interconnect
- Noise power adds
- Example does not include a variety of impairment such jitter

#### Bits in, Bits Out, and The Signaling Diagram

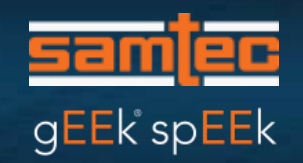

Stream of Digital

Bits/Symbols

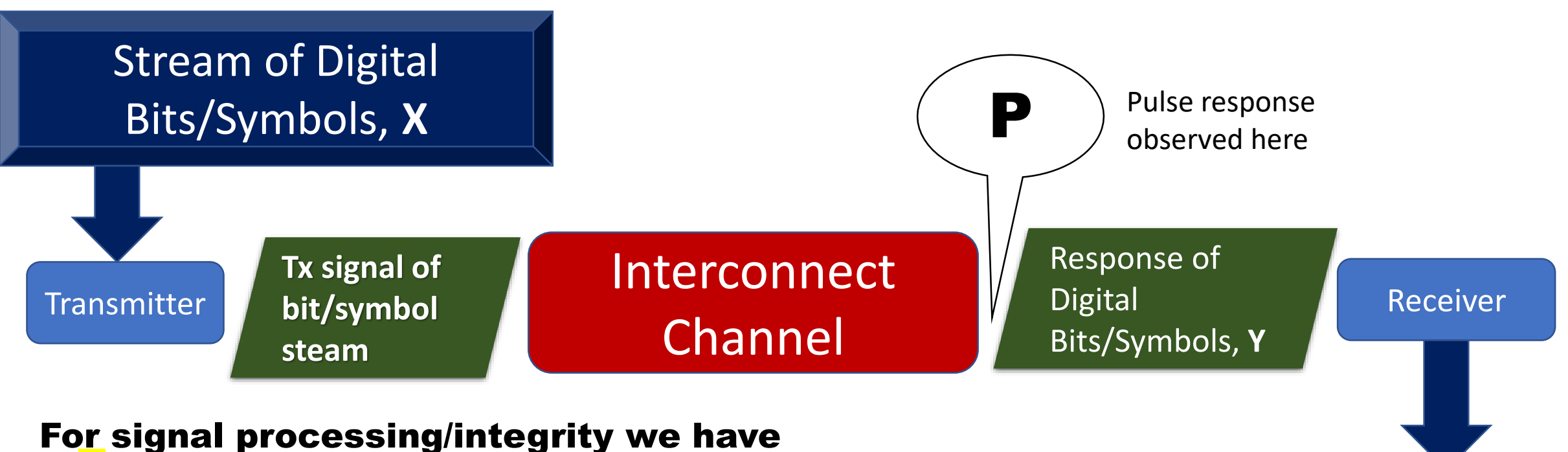

- **X** bits or symbols in
- Y bits or symbol response waveform
- And the receiver interprets back to bits or symbols back again

#### Building a Bit/Symbol Response

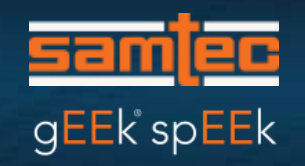

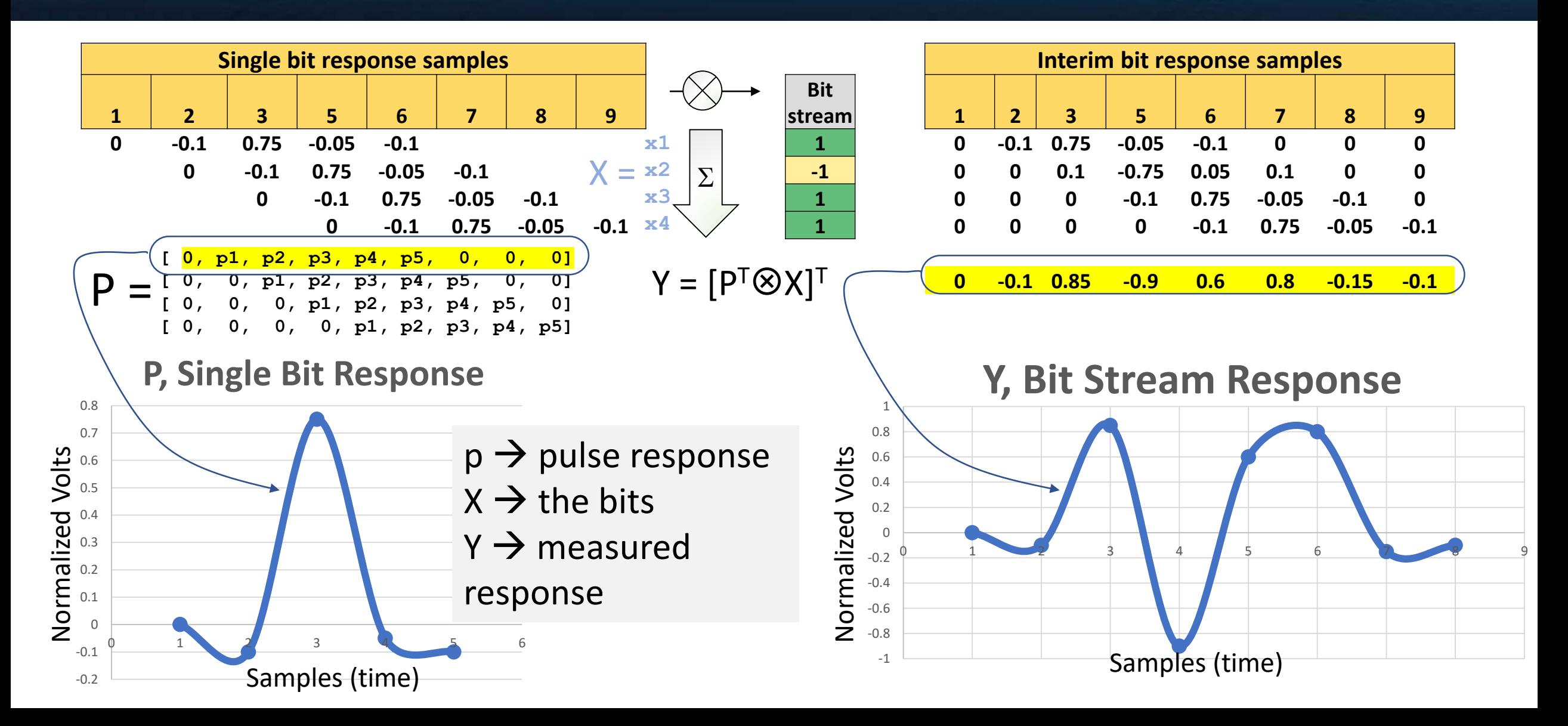

#### Getting a Feel for Convolution (sum and indices)

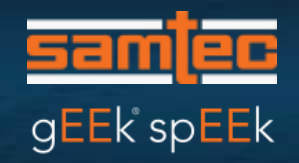

- In the prior example, Y is determined from P and X with a series of shifting (delaying) and adding operations.
- That is convolution
- The expression for convolution is given by

$$
y(t) = \int_{-\infty}^{\infty} x(t) * p(t-\tau) d\tau
$$

- In a discrete version of this we replace the integration with a **sum** and  $(t - \tau) d\tau$  with just a collection unit delays
- Unit delays may be discretely represented by **indices**
	- <sup>o</sup> This is well suited for computer operations

#### Start with a Single Pulse Response

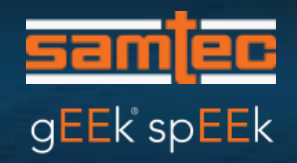

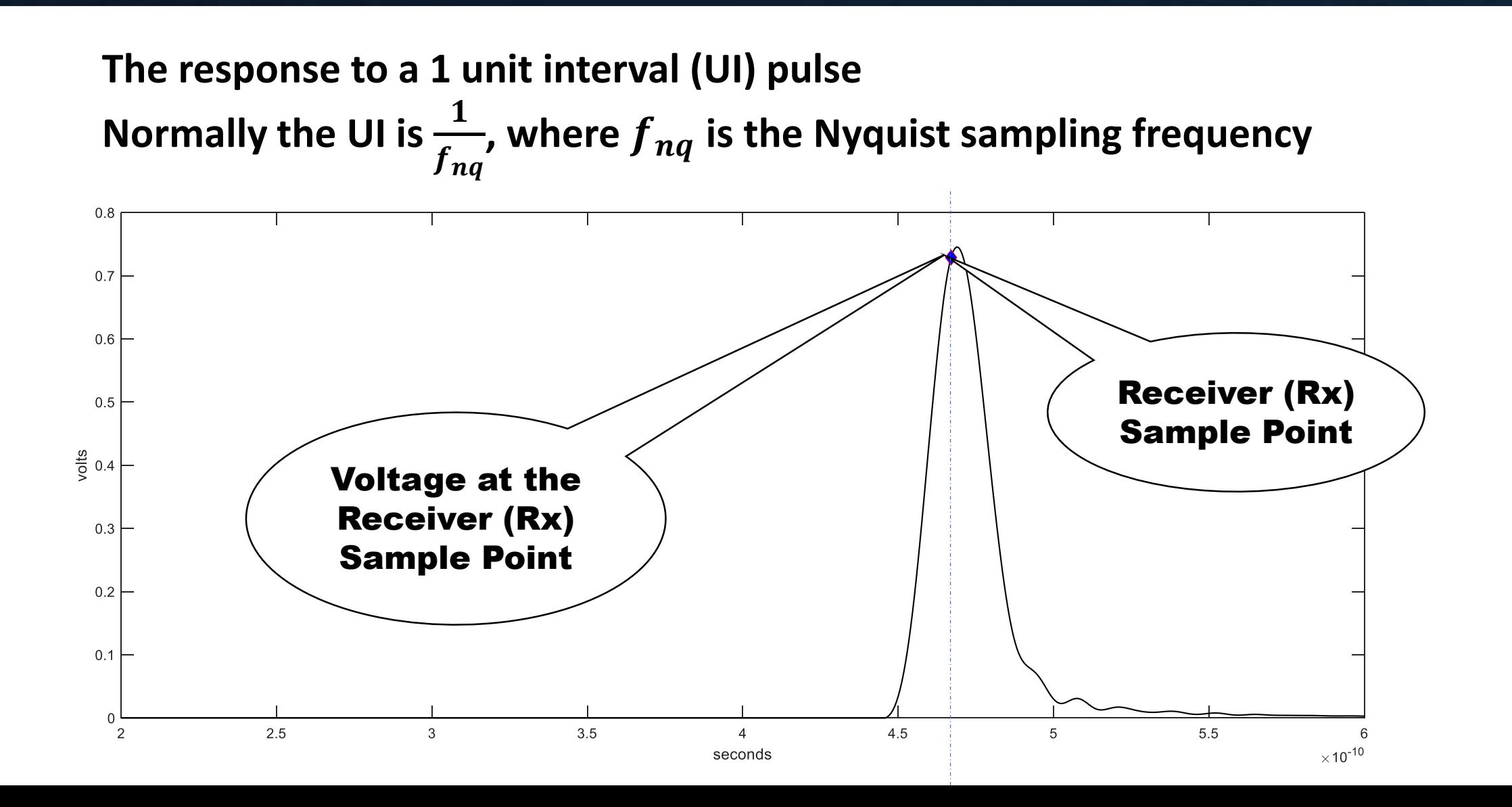

#### Pulse Response Waves Exceeding 1 UI Add Into Surrounding Cycles

7

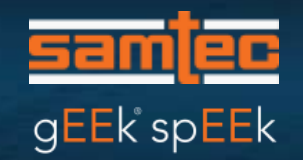

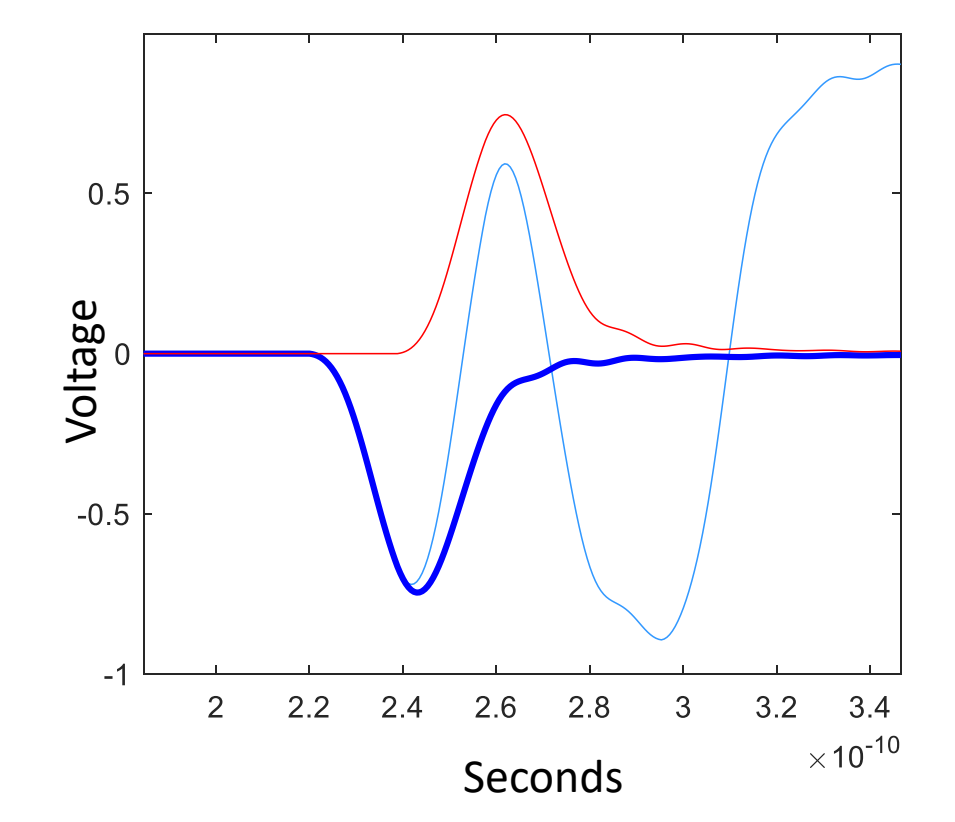

Another example of this is building the step response

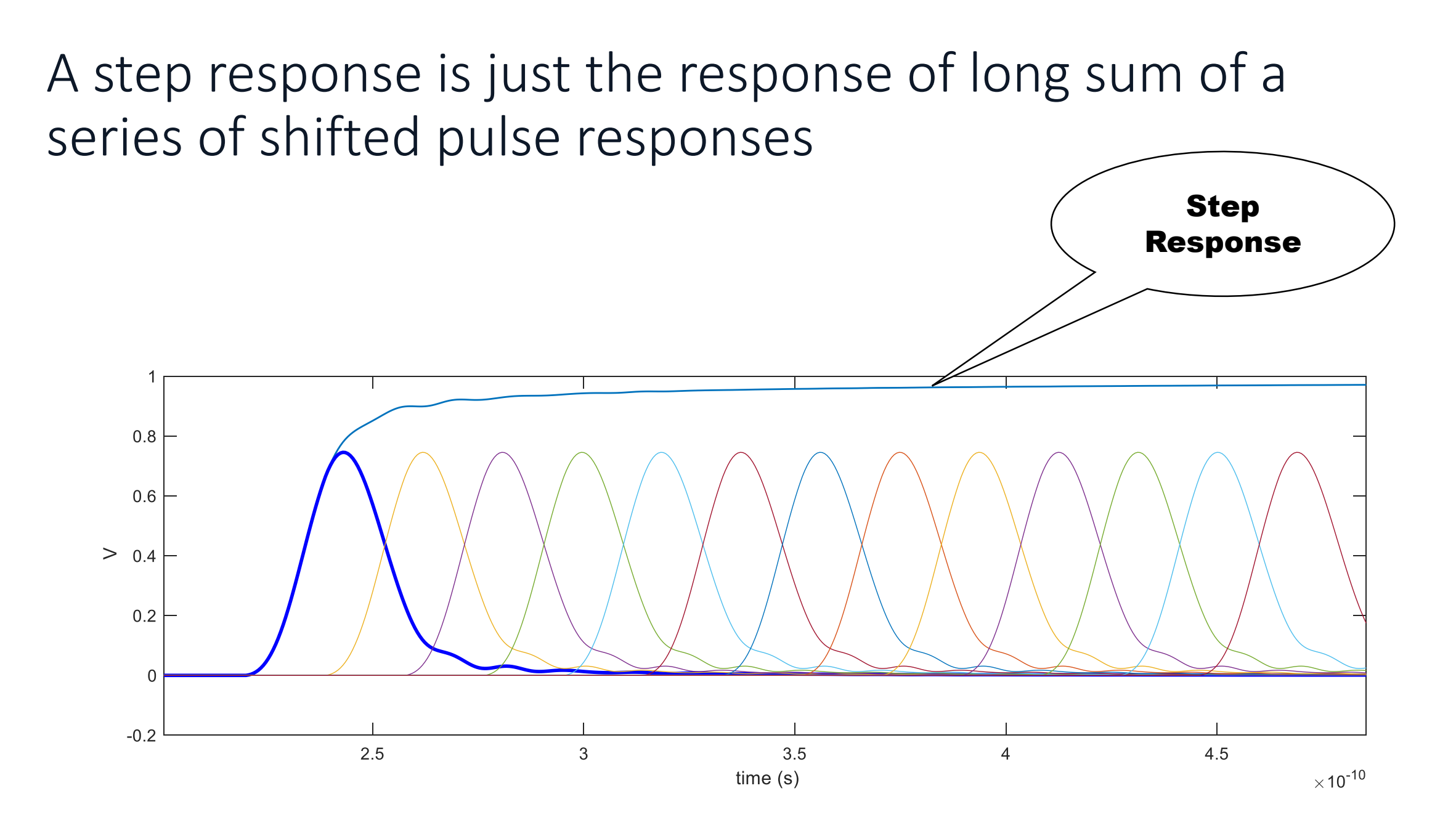

gEEk spEEk

### The Sample Point: Food for Thought

- How many samples are used to capture a waveform <sup>o</sup> Answer many
- How many samples are in most simulations o Answer many
- How many samples do SERDES normally use. o Answer 1 !

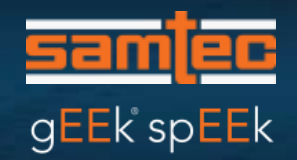

#### Let's start by looking at the pulse shifted back 1 unit interval (UI)

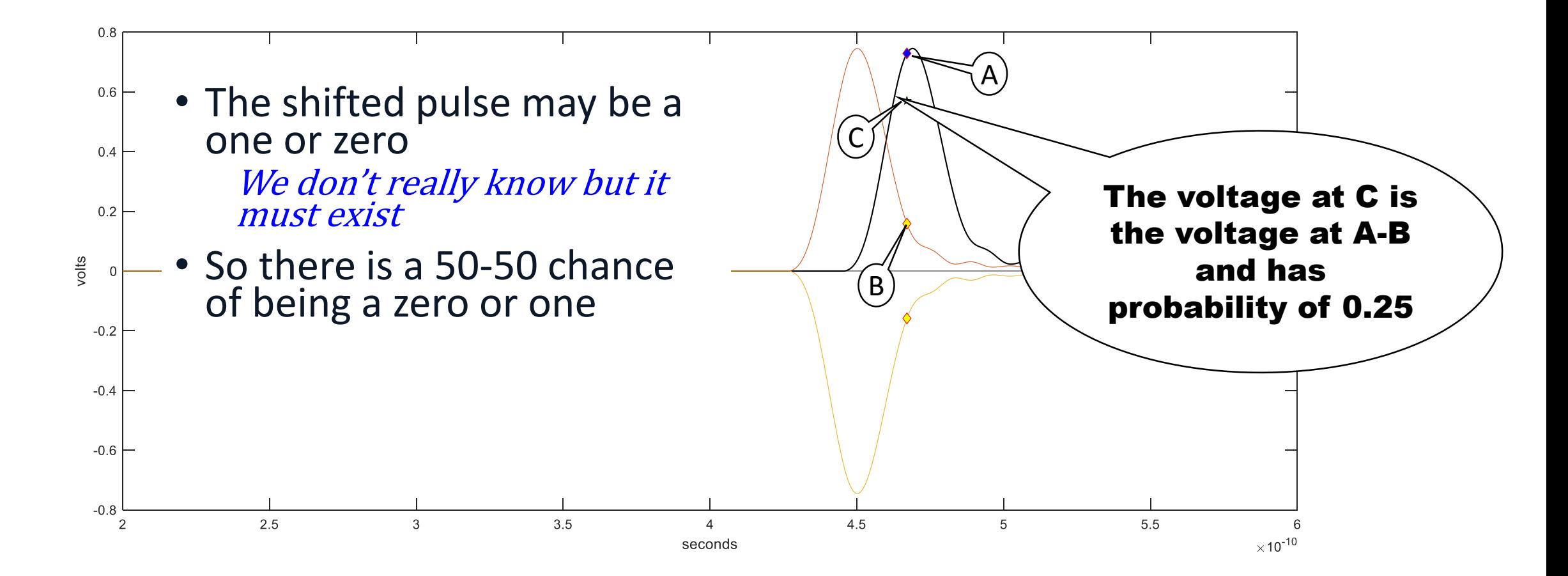

#### First Step in Building the Sample Point Voltage Histogram

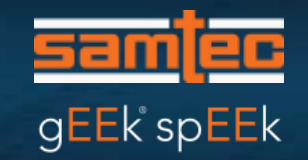

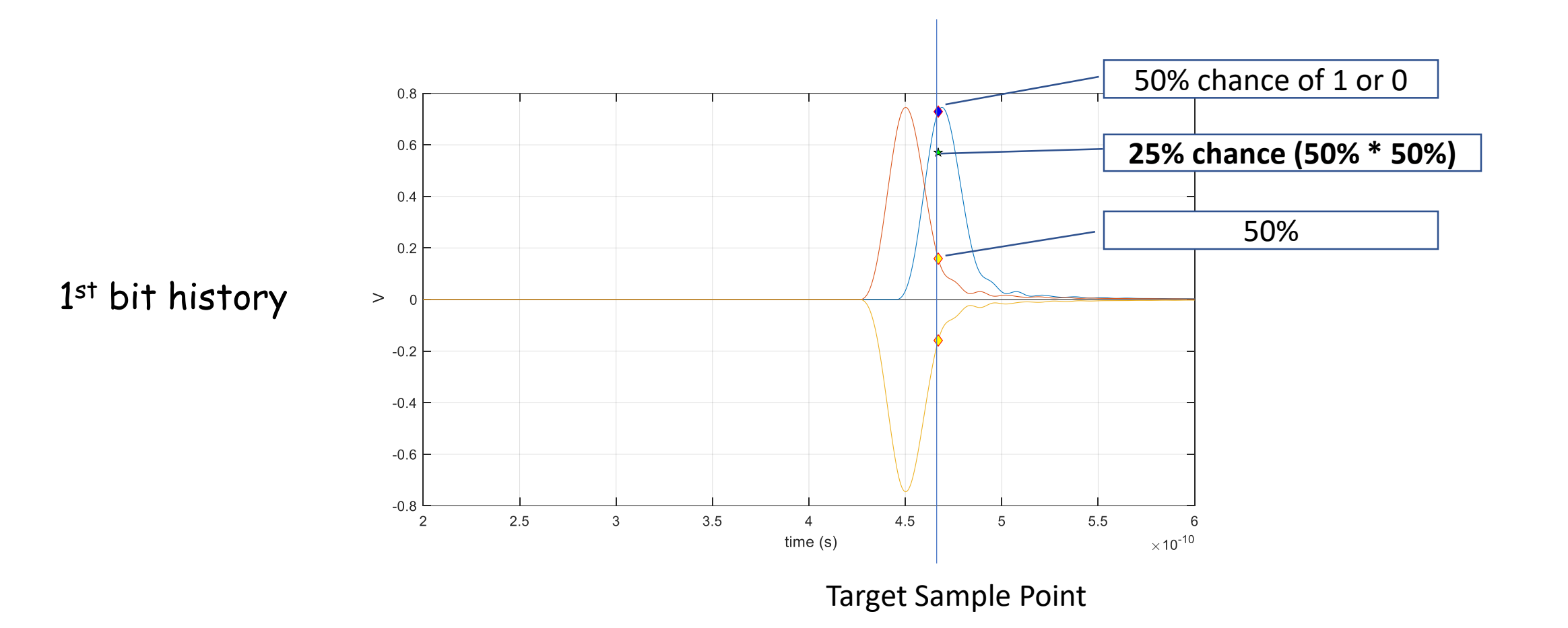

#### Building a Histogram: 2nd Bit

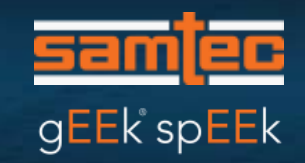

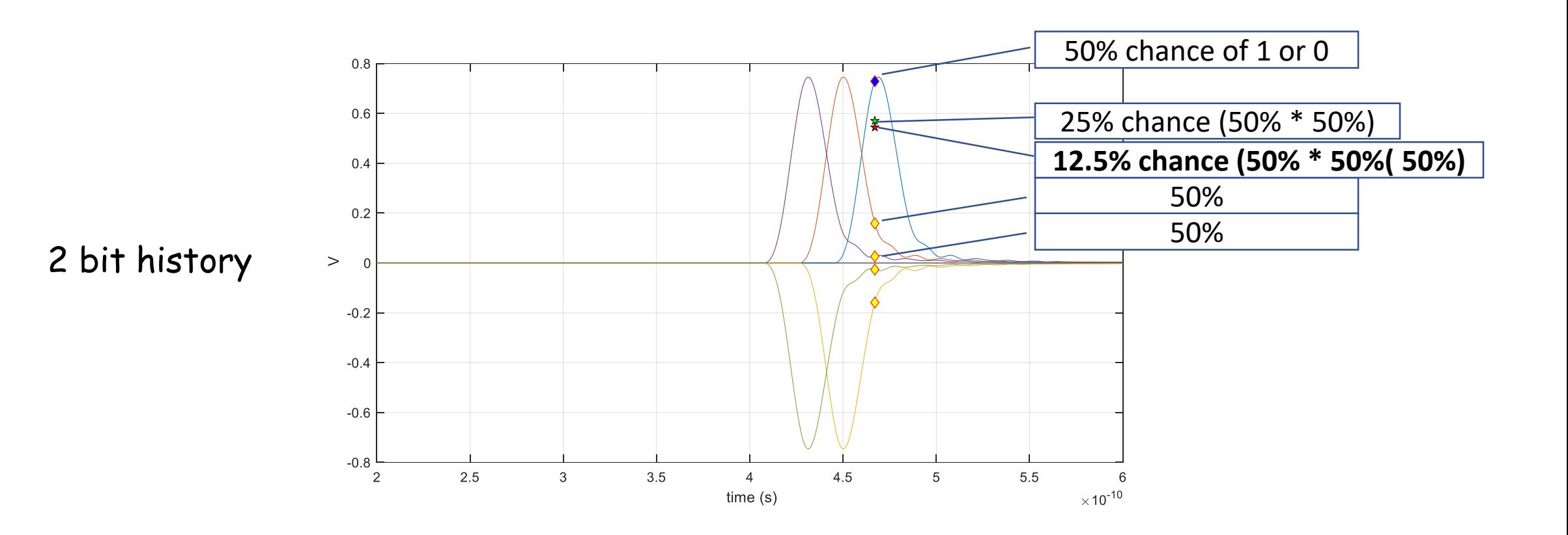

#### Building a histogram: 3rd Bit

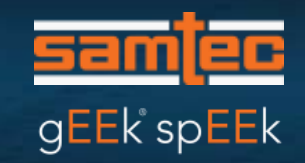

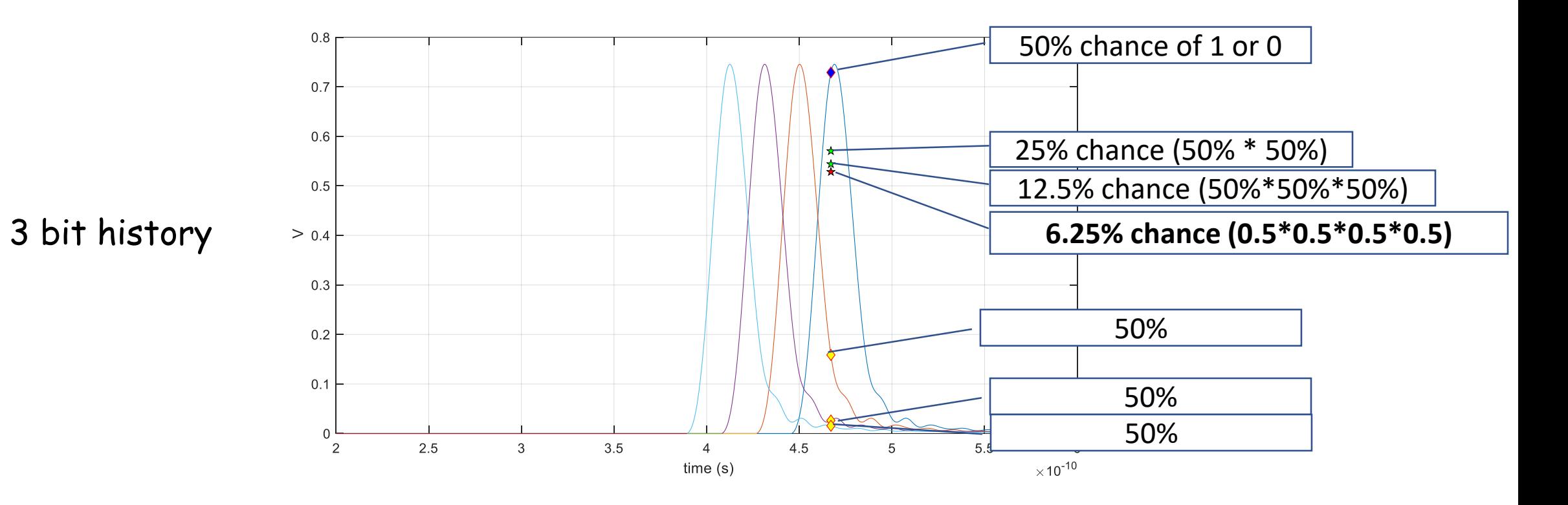

#### Building a Histogram: 13<sup>th</sup> Bit

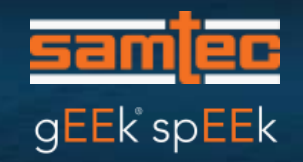

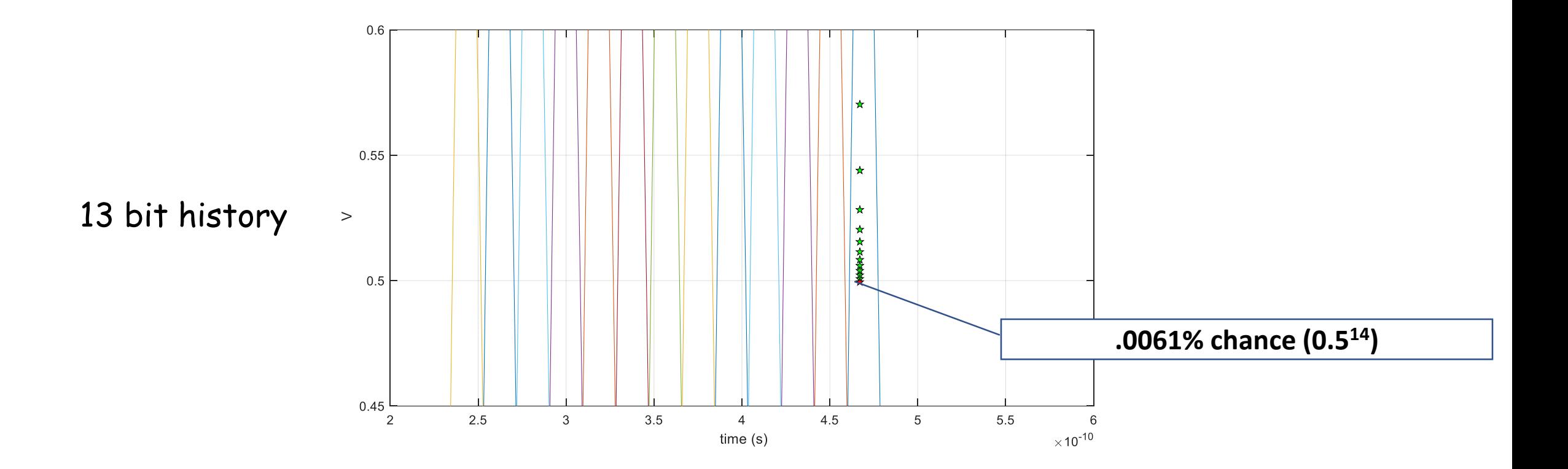

#### We create a voltage histogram *i.e.* probability density, at that sample point

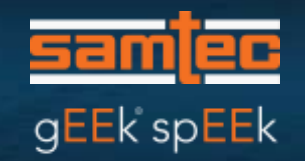

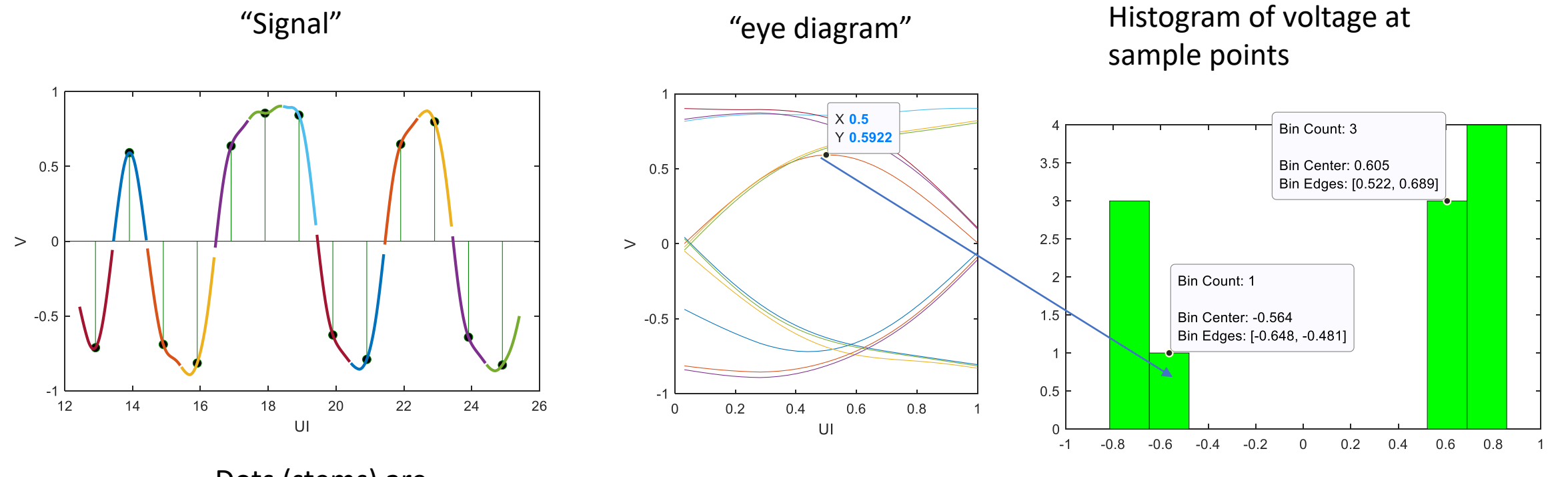

Dots (stems) are sample points

NRZ channel example at 53.126 Gb ~ Channel IL plus package IL ~ 20.45 dB loss at 26.6 GHz

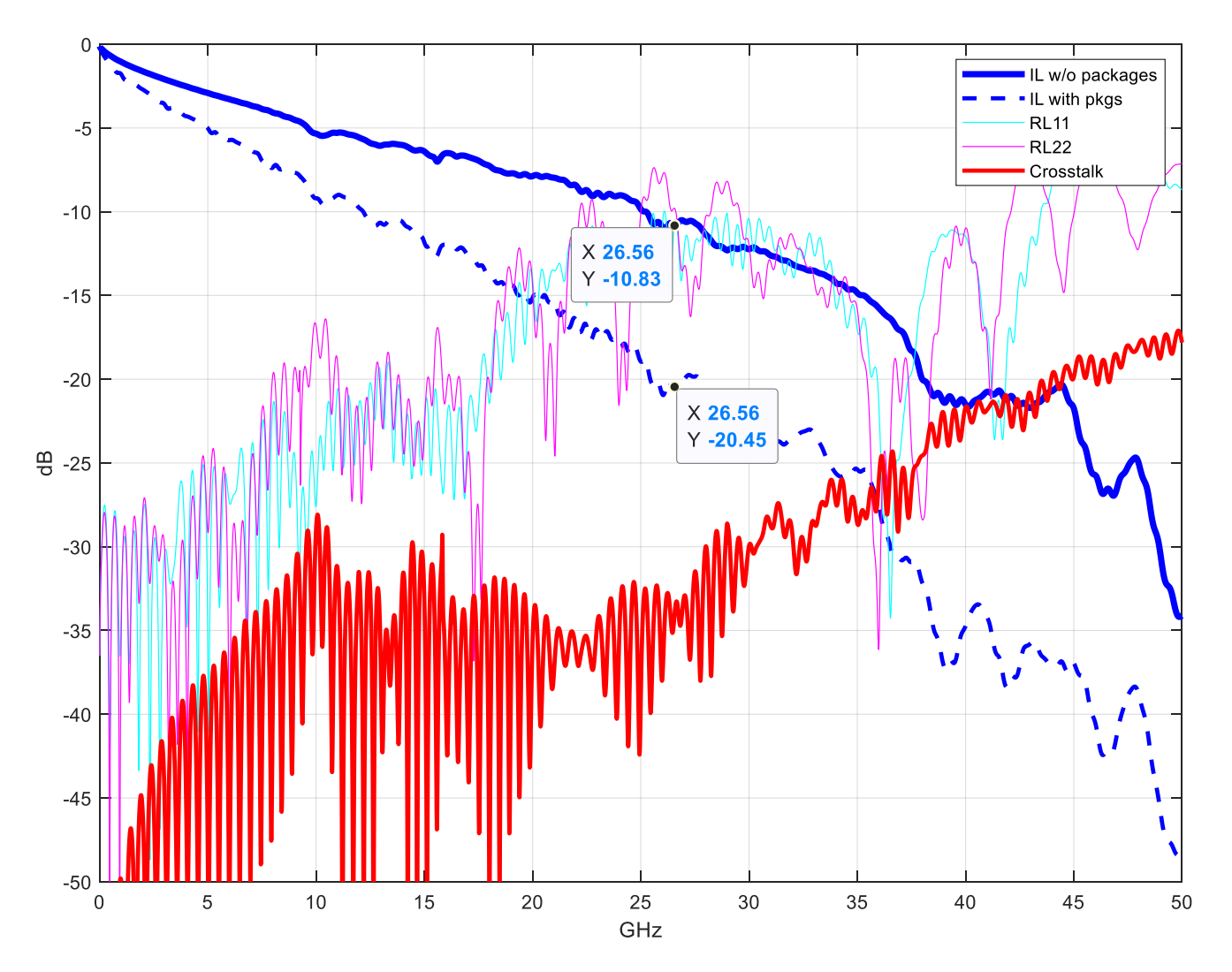

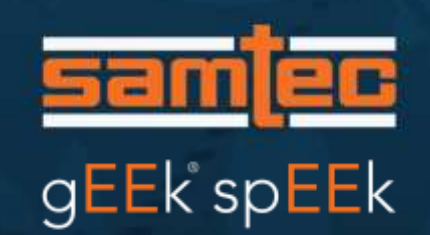

#### NRZ Example Put Together as in a Simulator

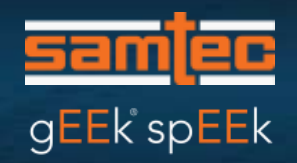

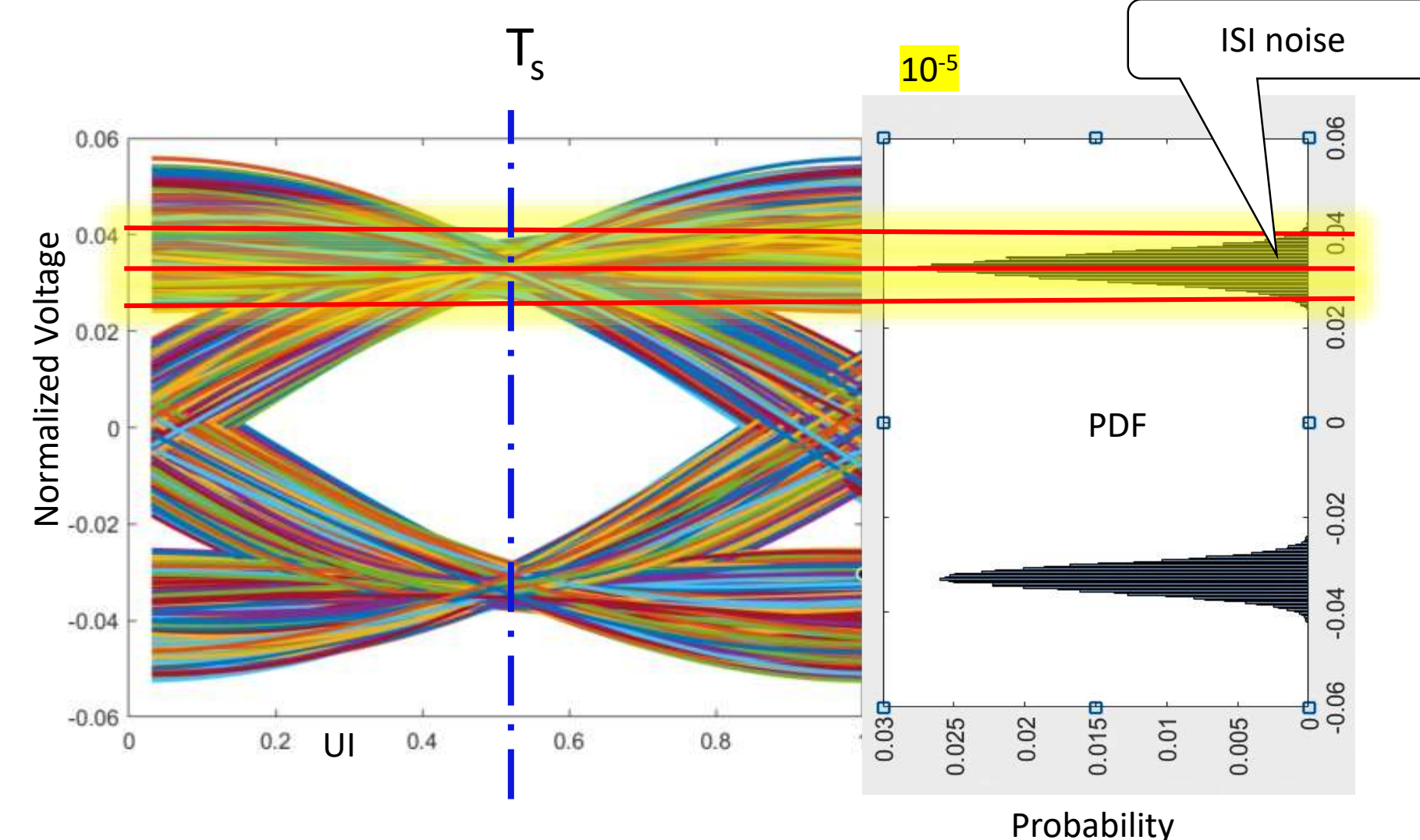

**The right plot is a NRZ eye composed from a pulse response**

**To the left is a voltage histogram at the sample point T<sup>s</sup>**

**Each histogram is a ISI noise probability density function (PDF)**

#### *2 <sup>15</sup> bits simulated*

*In this example we are using a CTLE, Tx FFE, no jitter or other noise sources*

## gEEk spEEk

### Consider the Progression  $V \rightarrow V^2 \rightarrow \sigma \rightarrow V^2 \rightarrow V$ 0.022 0.024 0.026 0.028 0.03 0.032 0.034 0.036 0.038 0.04 0.042 0.044 Log Scale: look for the parabola  $10<sup>1</sup>$  $10^2$  $10$  $10'$

 $0.02$ 

 $0.025$ 

 $0.03$ 

0.035

 $0.04$ 

 $0.045$ 

• Gaussian function

$$
\bullet \ \frac{1}{\sigma\sqrt{2\pi}}e^{\frac{-1}{2}\left(\frac{x-m}{\sigma}\right)^2}
$$

- On a semi-log y plot it looks like a parabola
- The RMS is a  $\sigma$ .

Power ∝ Voltage squared

• RMS,  $\sigma$ , is a measure of power

Given a sequence of semirandom voltages

• We can make statistical voltage predications

#### Getting to a bath tub curve

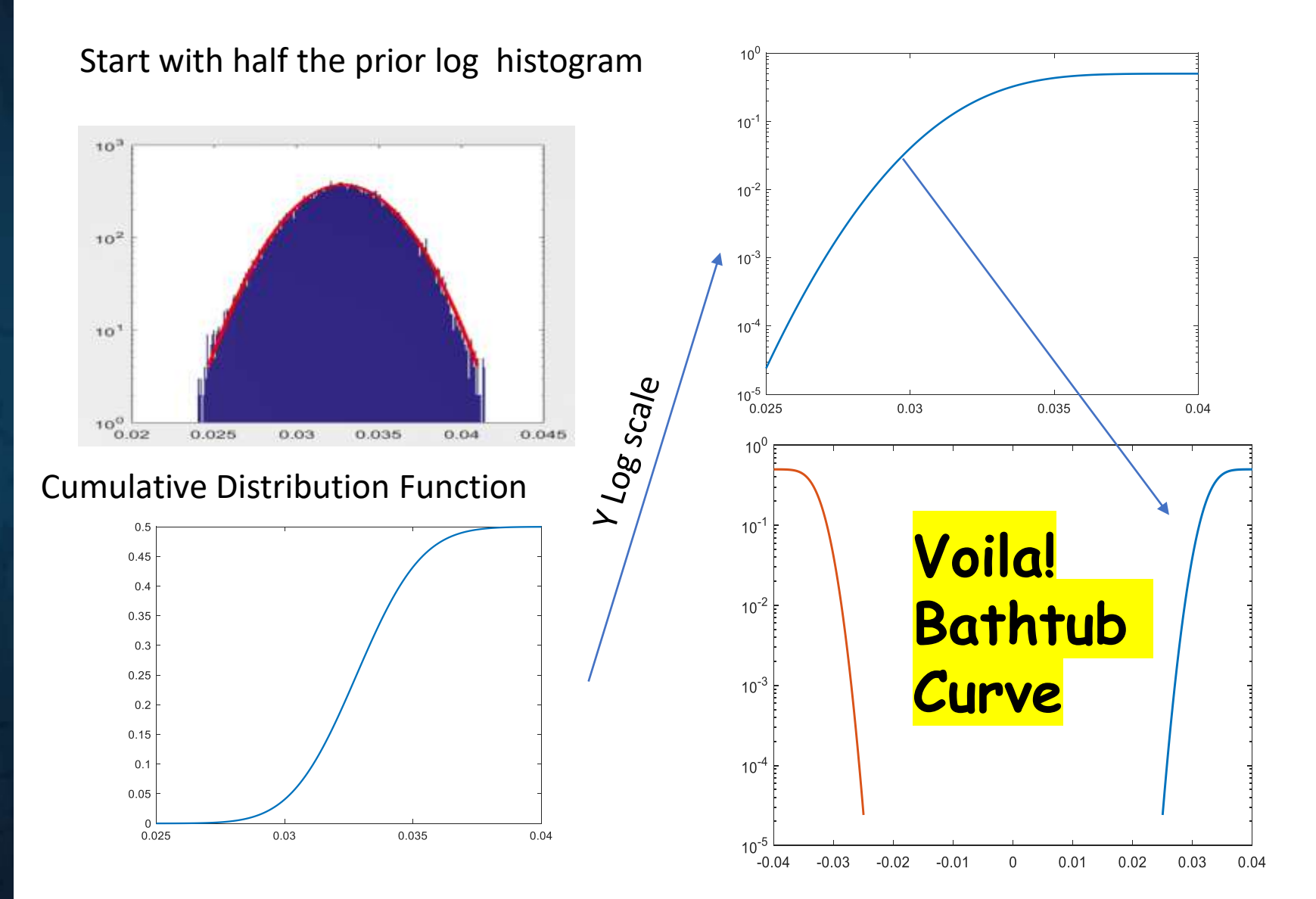

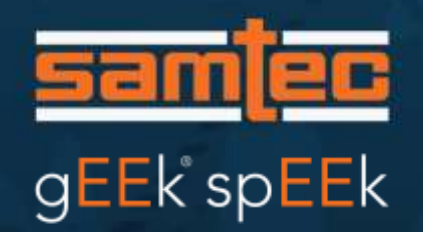

# gEEk spEEk

#### Predictions

- 68.27% of a normal population reside between  $+/- 1 \sigma$  $\circ$  Variance of Gaussian process is defined as  $\sigma^2$
- We can use this to predict probability of a voltage
- Say we are looking for the voltage a probability of 1e-12  $\circ$  The corresponds to approximately  $+/- 7 \sigma$ .
- If sigma,  $\sigma$ , is 1 mV, then 7 mV has a single sided probability of  $10^{-12}$

There are interesting and useful properties of a Gaussian process.

• The variance of an aggregate of gaussian processes is the sum of the variance of the components

 $\sigma^2 = \sigma_1^2 + \sigma_2^2 + \sigma_3^2 + \cdots$ 

#### ISI Noise from Prior Example

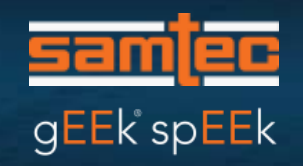

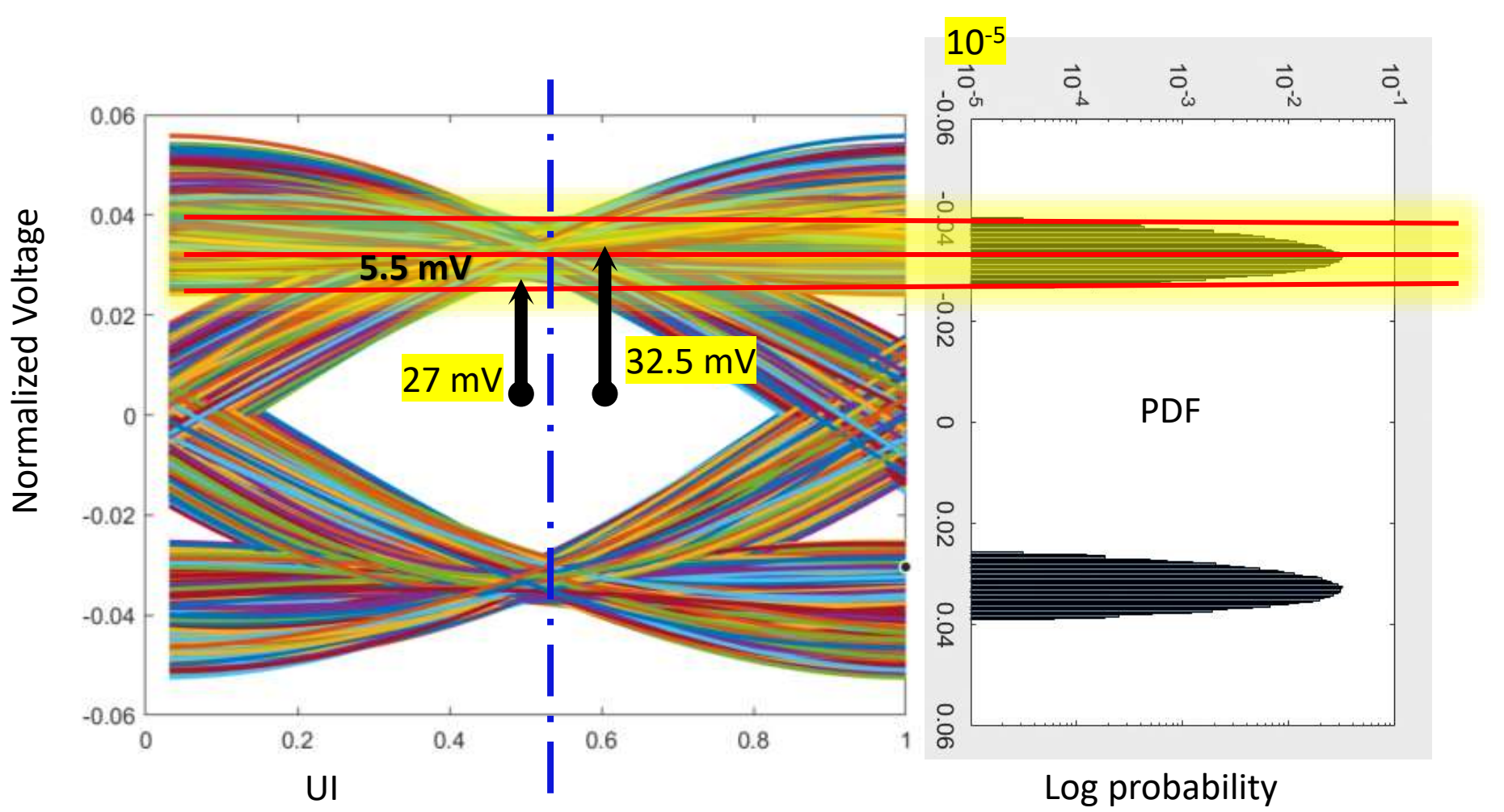

Mean "1" signal - 32.5 mv

At probability density of 10<sup>-5</sup> the Eye Amplitude =  $27$  mV

ISI Amplitude =  $32.5$  mV  $-27$  mV (ISI) = 5.5 mV

#### NRZ Example with crosstalk

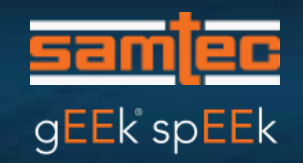

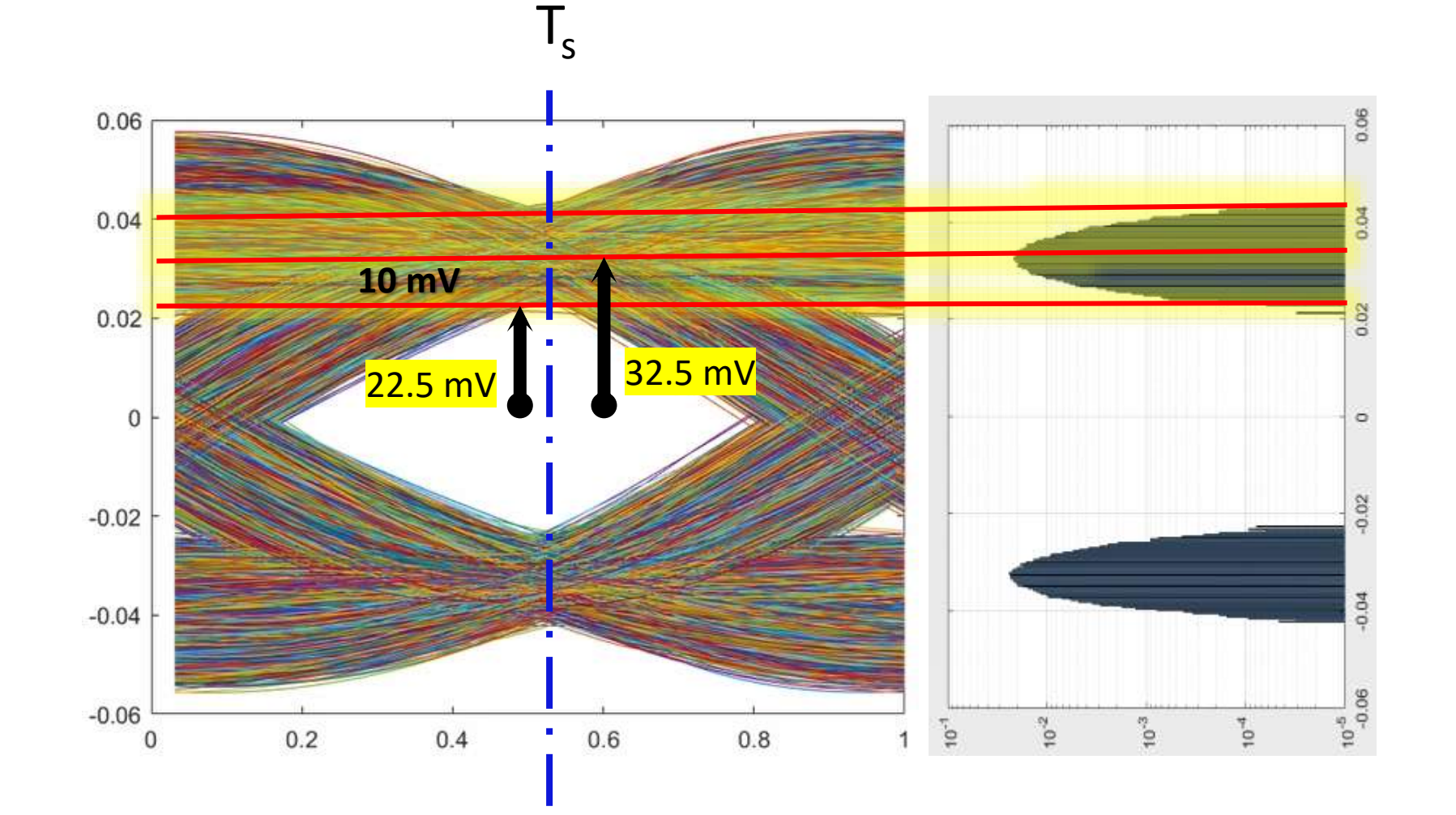

At a probability density of  $10^{-5}$ : Total Nosie Amplitude =  $32.5$  mv $-22.5$  mv $(ISI) =$ 10 mV  $10^{-5}$  = 4.2649  $\sigma$  (sigma)

 $4.2649 \sigma \rightarrow \sqrt{10^2 - 5.5^2} =$ 8.3516 mV

Solving:  $\sigma = 1.95$  mV

#### NRZ Example with 1.95 mV RMS noise NO Crosstalk!

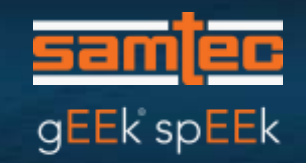

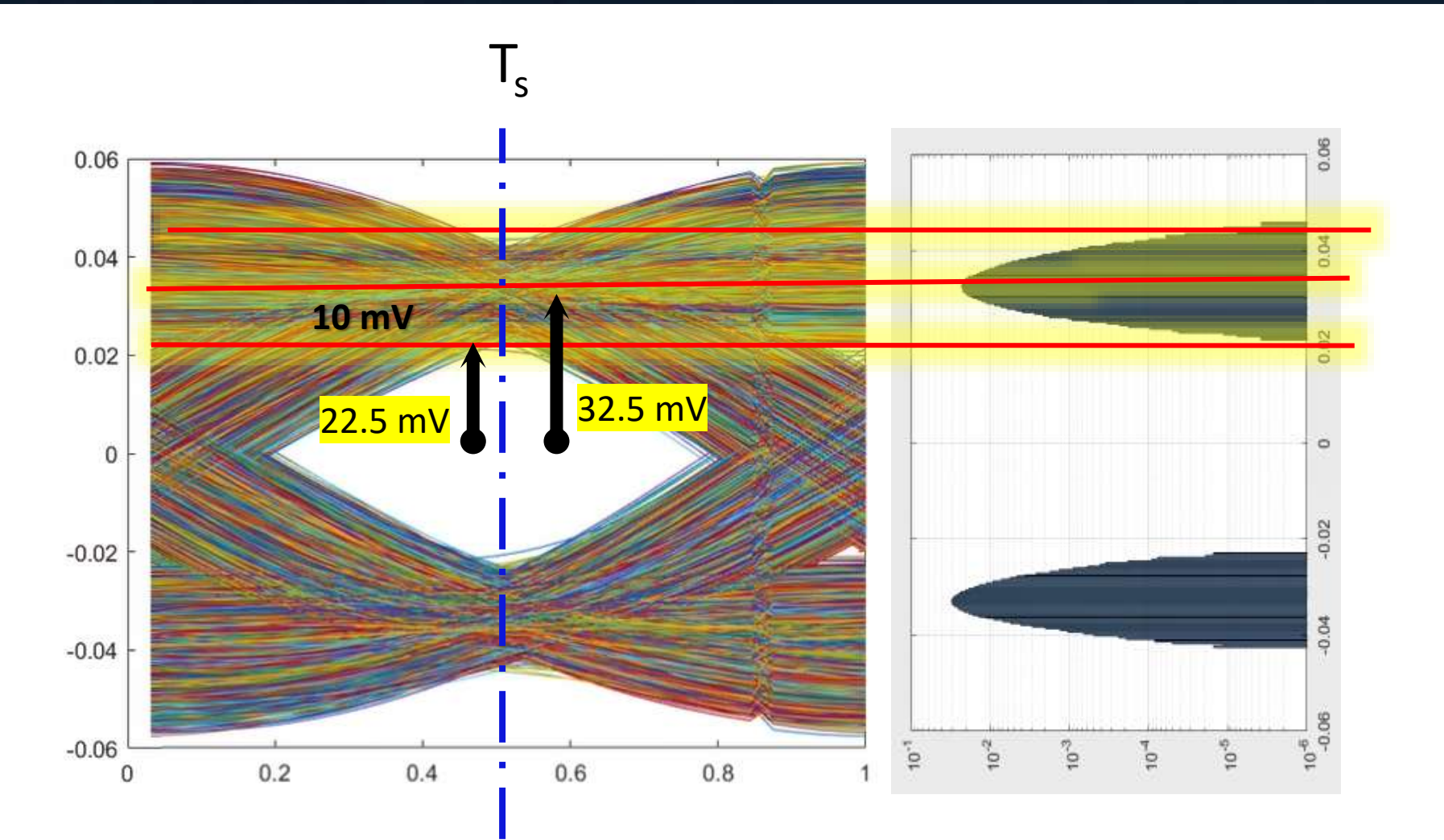

2 <sup>15</sup> bits simulated At a probability density of  $10^{-5}$ :

Eye Amplitude = 32.5 mv –10 mv (total noise) =

 $\sqrt{22.5}$  mV

gEEk spEEk

#### Signal Power and Signal Integrity

- Power is useful tool for estimating signal performance
- Power can emulate signal impairments
- Noise power generators are readily available
- Integrated Crosstalk Noise (ICN) is common application of noise power

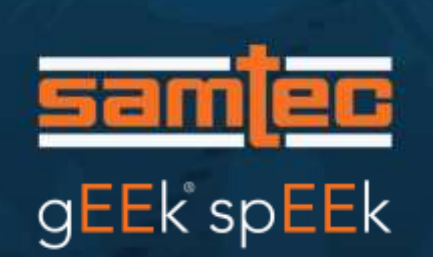

#### Conservation of Energy Can Be used

Parceval's theorem relates to the Fourier transform

$$
\int_{-\infty}^{\infty} |h(t)|^2 dt = \int_{-\infty}^{\infty} |H(f)|^2 df
$$

Where:

 $t$  is time and  $f$  is frequency and  $H(f) = \mathcal{F}{h(t)}$  i.e. H(f) is the Fourier transform of h(t)

Consider,

h(t) maybe a voltage time wave and H(f) would be the voltage spectral content, then the square of voltage divided by resistance is power.

So very simplify,

the total sum of all power in the frequency domain must be same as the sum of all power in the time domain.

#### This is the crosstalk response (dB) vs. Frequency

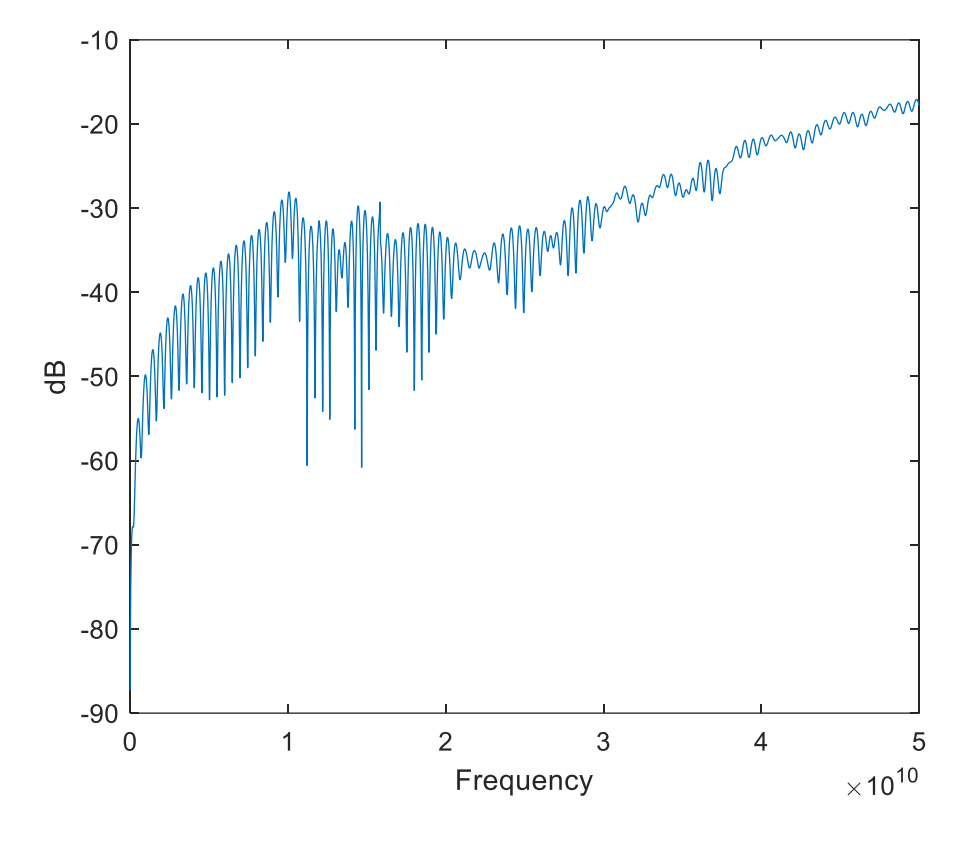

gEEk spEEk

- We should be able to integrate this and the 2 mV RMS in the prior example.
- But this is this integrates to about 7 mV

#### All the power does not get to the receiver

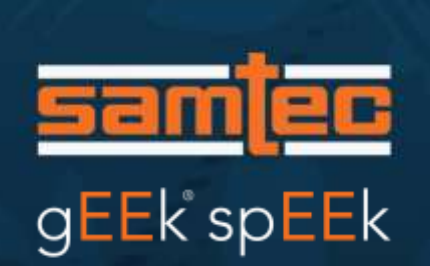

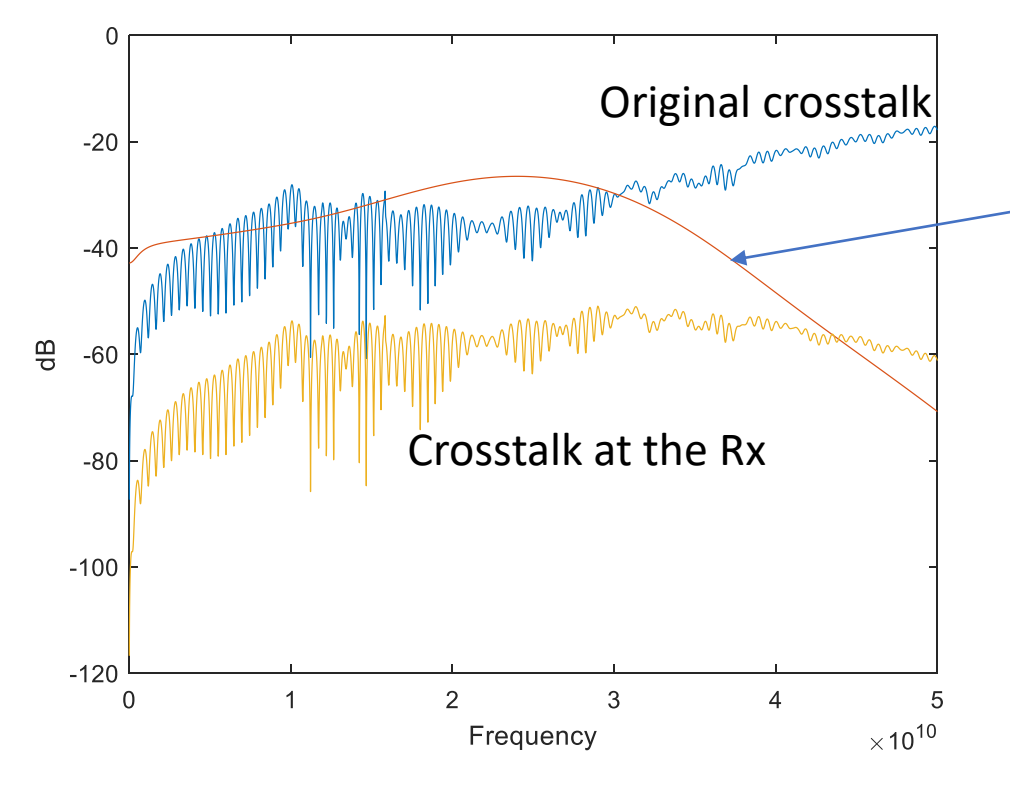

- To determine the power which get to the receiver… multiply by the Power Spectral Density from
	- data
	- **Transmitter FFE**
	- o Transmitter edge rate filter
	- Receiver noise filter
	- o Receiver continuous time filter
- That ends up with about 2 mV
	- o Just like in the eye closure experiment.
- Classic ICN (integrated crosstalk noise) only includes the PSD from
	- data
	- o Transmitter edge rate filter
	- o Receiver noise filter
	- o Results is 5 mv of noise
- For a partial channel, i.e. a connector, fully comprehensive ICN may not be possible
	- o However the classic ICN is more useful than raw frequency plots.

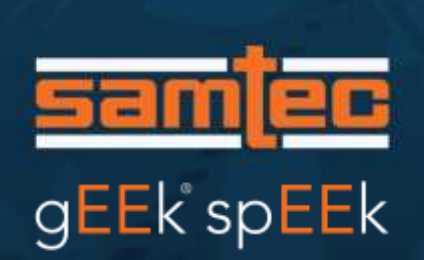

#### The Rest of the Story

- If we are lucky, we get to apply the Central Limit theorem
- That is if we have enough non dominate independent Gaussian processes, the result is Gaussian o We can play the add up variance games
- We can lose margin if, for example, the noise distributions are bounded.
	- o This why we do time domain statistical simulations of channel impairments
- The good news is a the end of the day at the Rx, the aggregated noise form all sources tend to be Gaussian
- What means is we can use a noise source to test
	- o Even though we cannot see inside a receiver.

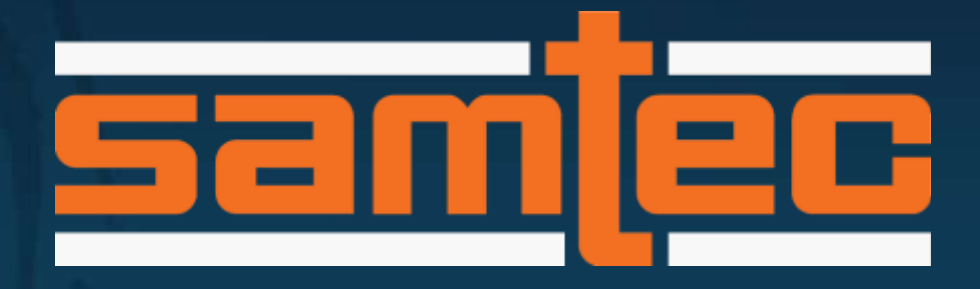

#### For information about Samtec's gEEk® spEEk presentations, contact: **gEEkspEEk@samtec.com**

For Signal Integrity questions, contact: **[SIG@samtec.com](mailto:SIG@samtec.com)**

To view previous gEEk® spEEk webinar recordings, go to **www.samtec.com/geekspeek**

#### BER vs. single sided Sigma

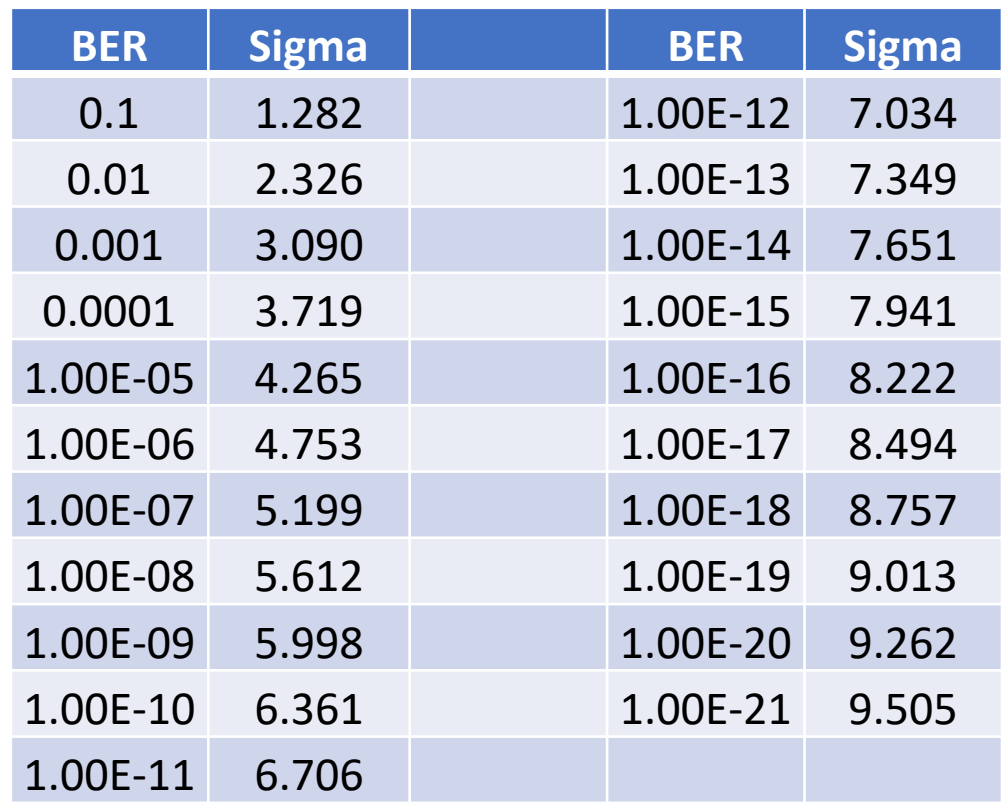

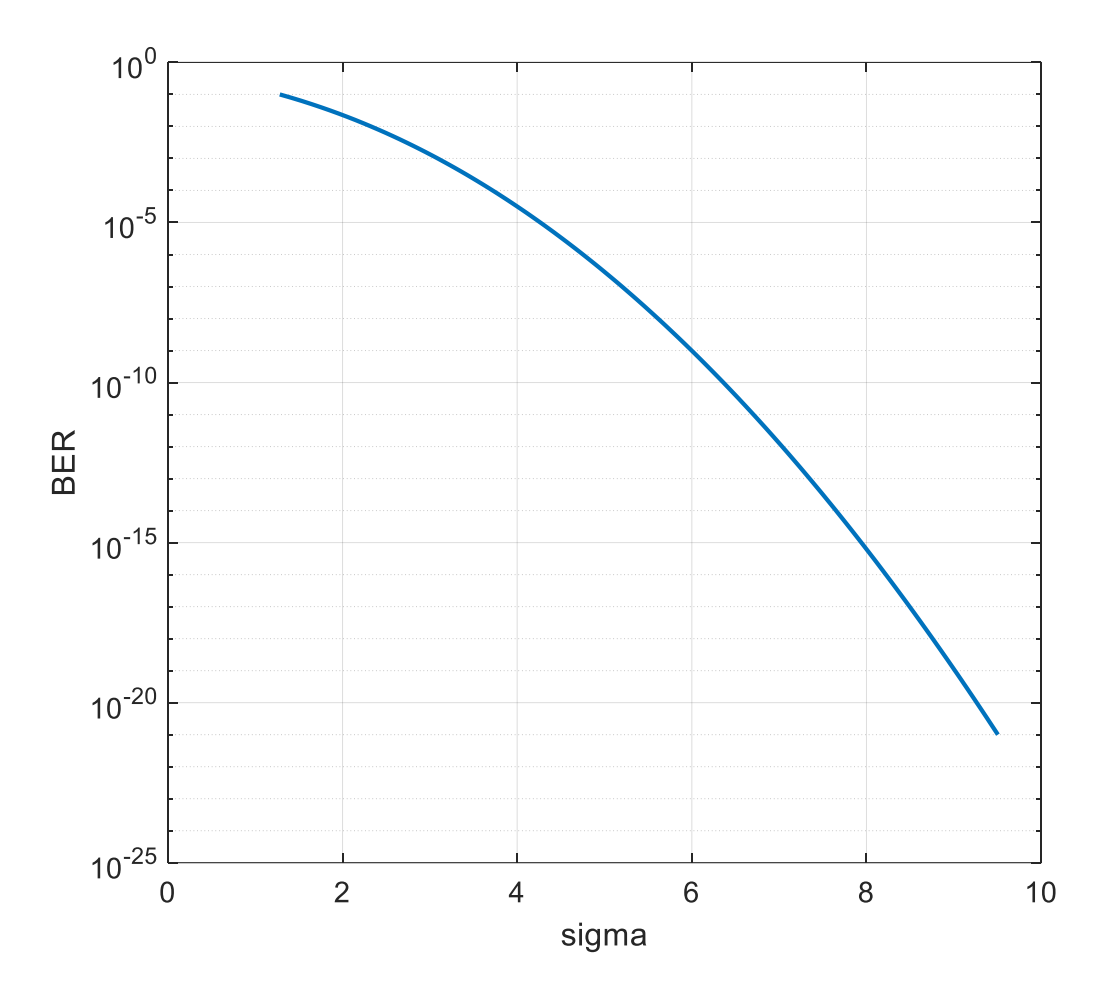

Matlab Code sigma = sqrt(2)\*erfcinv(BER/2)

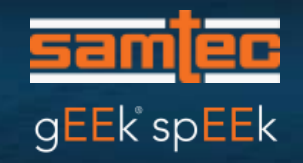

- [http://www.ieee802.org/3/ck/public/tools/tools/mellitz\\_3ck\\_adhoc\\_01\\_0520](http://www.ieee802.org/3/ck/public/tools/tools/mellitz_3ck_adhoc_01_052020_COM2p93.zip) 20 COM2p93.zip
- [https://pdfs.semanticscholar.org/7e9c/b8b162fe93a131d37fa1408fb56d9e5b0](https://pdfs.semanticscholar.org/7e9c/b8b162fe93a131d37fa1408fb56d9e5b05f8.pdf) 5f8.pdf

#### COM References

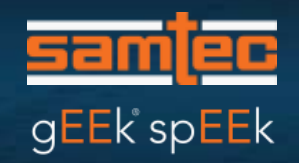

• COM Matlab download

[http://www.ieee802.org/3/ck/public/tools/tools/mellitz\\_3ck\\_adhoc\\_01\\_052020](http://www.ieee802.org/3/ck/public/tools/tools/mellitz_3ck_adhoc_01_052020_COM2p93.zip) \_COM2p93.zip

• Early paper on COM

[https://pdfs.semanticscholar.org/7e9c/b8b162fe93a131d37fa1408fb56d9e5b05](https://pdfs.semanticscholar.org/7e9c/b8b162fe93a131d37fa1408fb56d9e5b05f8.pdf) f8.pdf

#### More Reference's 1

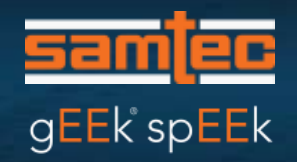

"Receiver testing for PHYs based on 10GBASE-KR", A. Healey, R. Mellitz, J. D'Ambrosia, IEEE P802.3ba Task Force Meeting, Dallas, TX November 2008 [http://www.ieee802.org/3/ba/public/nov08/healey\\_01\\_1108.pdf](http://www.ieee802.org/3/ba/public/nov08/healey_01_1108.pdf)

"Noise considerations for 40/100GBASE-CR4/10", A. Healey, IEEE P802.3ba Task Force Meeting, San Francisco, CA, July 2009 [http://www.ieee802.org/3/ba/public/jul09/healey\\_02\\_0709.pdf](http://www.ieee802.org/3/ba/public/jul09/healey_02_0709.pdf)

"Noise considerations for 40/100GBASE-CR4/10", A. Healey, IEEE P802.3ba Task Force Meeting, San Francisco, CA, July 2009 [http://www.ieee802.org/3/ba/public/jul09/healey\\_02\\_0709.pdf](http://www.ieee802.org/3/ba/public/jul09/healey_02_0709.pdf)

"Analysis of contributed channels using the COM method", A. Ran, R. Mellitz, IEEE 802.3bj Task Force Meeting, San Diego, CA July 2012 [http://www.ieee802.org/3/bj/public/jul12/ran\\_01a\\_0712.pdf](http://www.ieee802.org/3/bj/public/jul12/ran_01a_0712.pdf)

#### More Reference's 1

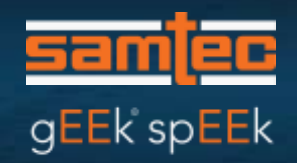

"Time-Domain Channel Specification: Proposal for Backplane Channel Characteristic Sections" IEEE 802.3bj Task Force", R. Mellitz, C. Moore, M. Dudek, M. Li, A. Ran,, IEEE 802.3bj Task Force Meeting, San Diego, CA July 2012 [http://www.ieee802.org/3/bj/public/jul12/mellitz\\_01\\_0712.pdf](http://www.ieee802.org/3/bj/public/jul12/mellitz_01_0712.pdf)

L. Ben-Artsi, R. Mellitz, "PKG and Interconnect COM Impact Analysis and What-ifs", IEEE 802.3bj Task Force Meeting, San Antonio, TX Nov 2012 [http://ieee802.org/3/bj/public/nov12/benartsi\\_3bj\\_01a\\_1112.pdf](http://ieee802.org/3/bj/public/nov12/benartsi_3bj_01a_1112.pdf)

"S-Parameter to Single Bit Response (SBR) Transformation and Convergence Study", M. Li, H. Wu, M. Shimanouchi, IEEE 802.3bj Task Force Meeting, Minneapolis, MN, May 2012

[http://ieee802.org/3/bj/public/may12/li\\_01\\_0512.pdf](http://ieee802.org/3/bj/public/may12/li_01_0512.pdf)

"Optimum Frequency Sampling in S-Parameter Extraction and Simulation" J. Huang, Asian IBIS Summit, Shanghai, China, Nov. 11, 2008 <http://www.eda.org/ibis/summits/nov08a/huang.pdf>